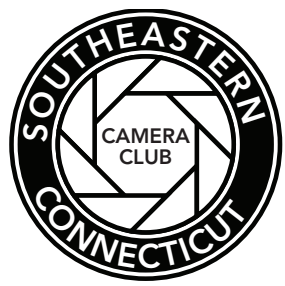

**Southeastern Connecticut Camera Club**

# **Rules** Competition

## **Competition Rules**

#### Submissions

- Entries must be submited at least 15 minutes before the start of the meeting on the evening of the competition.
- Entries will be accepted on any regular meeting prior to the competition. If you need to make other arrangements, contact a member of the Competition Committee.
- All projected digital entries must be to Bob Fedder, no later than the Friday prior to the competition, if submitted via email, or the meeting prior to the competition, if submitted on disc. Images will be projected as received. daswolfe@comcast.net
- All entries must be accompanied by a completed entry form for each competition category entered. Please complete the form before you arrive at the competition. Forms can be downloaded from our website. www.seccameraclub.org
- Participants are responsible for the delivery and pick up of their entries.

### Eligibility

- Only members may submit photographs for yearly competitions. Visitors may submit photographs for one competition, but are not eligible for awards.
- All entries submitted must be the work of the photographer submitting the work.
- No photos taken during seminars and/or classes will be allowed as entries.
- Photographs must have been taken within 3 years prior to the date of entry in a club competition.
- An image may not be resubmitted in a club competition in another category.

#### Entry Limit

Two images per category and one image per special category may be entered per competition.

#### **Categories**

#### **Prints**

- Pictorial—Color
- Pictorial-Black & White
- Nature No Hand-of-Man
- Special Category

#### **Projected Digital**

- Pictorial—Black & White or Color
- Nature No Hand-of-Man
- Special Category

#### **2011-2012 Special Categories**

Competition 1—Print—Weather Digital—Celebration

- Competition 2—Print—Fall Shapes Digital—Windows & Doors
- Competition 3—Prints—Wild

#### Digital—Tame

### Category Details

#### **Pictorial**

Any subject, any print method, and digital manipulation accepted.

#### **Black & White**

Single tone, any subject, any print method, and digital manipulation accepted.

#### **Special Category**

Color or black & white, any print method, and digital manipulation accepted.

#### **Digital Manipulation**

- Entries may display a realistic rendition of the subject or be creative, using film techniques prior to scanning or using a digital editing program.
- The major part of each image must have been captured photographically, either digitally or on film.
- Slides, negatives, or prints may be scanned either by the photographer or commercially, for entry into the competition.
- Composite photographs are acceptable as long as all elements included are the entering photographers own work.
- Artwork or computer generated graphics created by the photographer are acceptable.
- Commercial clip art and stock photography or parts thereof are not allowed.

#### **Nature No Hand-of-Man**

- Color or black & white.
- Overview—Subject must be natural. No cultivated plants, no captive or zoo animals, and no man-made objects permitted, unless it is part of the wild animal's natural habitat—ie. barn owls in barn, bees or butterflies on garden flowers. The nature subject should be the main focus.
- PSA/NECCC Nature Category Restrictions

Nature photography is restricted to the use of the photographic process, to depict observations from all branches of natural history, except anthropology and archeology, in such a fashion that a well informed person will be able to identify the subject material and to certify as to its honest presentation.

The story-telling value of the nature photograph must be weighed more than the pictorial quality.

Human elements shall not be present, except on the rare occasion where those human elements enhance the nature story. Scientific bands on wild animals are acceptable.

Photographs of artificially produced hybrid plants or animals, mounted specimens, or obviously set arrangements, are ineligible, as is any form of manipulation that alters the truth of the photographic statement.

No elements may be moved, cloned, added, deleted, rearranged or combined.

No manipulation or modification is permitted except resizing, cropping, selective lightening or darkening, and restoration of original color to the scene. No special effects filters may be used.

Any sharpening must appear natural.

### **Format**

#### Judging

- Three judges will judge competitions.
- Judges score each entry on a scale of 5 to 10 points, with a maximum of 30 total points possible.
- Image titles will be read before the image is judged.
- Manipulated images will be judged based on overall photographic quality and interest not on the amount of manipulation required to achieve any effects.
- Special categories will be judged, in additon to image quality, on how well the image utilizes the category theme.
- After winning entries are selected, judges will provide critiques of the winning images and any other images participants request, time permitting.

#### Awards

- First and second place ribbons will be awarded in each category for each competition.
- Image Maker of the Year award will be awarded to individual based on his/her 5 top scoring entries per category from club competitions during the year. Interclub will not be included in these totals.
- Best Overall Print and Digital Image of the Year will be determined at the last regular meeting of the year. All first and second place images from the regular club competitions are eligible. The winners will be determined by popular vote.
- Best Photographer of the Year will be award based on the total points from the top 5 scores accumulated in each category from all 3 competitions.

#### Preparing For Entry

• Maximum size is 16" x 20" To allow for panoramic images the maximum perimeter of 72" will apply.

Examples—

A standard 16" x 20" print has a 72" perimeter.

A panoramic image 12" x 24" would also have a 72" perimeter, including the mat if one is used.

- Matting is optional.
- All prints must be mounted.
- No frames or glass.
- Labeling—Prints must be labeled in the lower left corner with name, title and an arrow indicating the top of the print.

### PRINTS DIGITAL

#### Preparing For Entry

- Maximum size for images shall be 1024 x 761 pixels with a maximum resolution of 100 dpi.
- Smaller images are acceptable.

#### Sizing Your Images

- 1. Crop your image for best composition.
- 2. Choose IMAGE> IMAGE SIZE
- 3. In the "Image Size" dialog box … Make sure "Constrained Proportions" and "Resample Image" is checked
- 4. For Horizontal composition photographs: Set width to 1024 pixels or smaller. Height will automatically adjust to the correct proportion, approximately 681 pixels.

For Vertical composition photographs: Set Height to 768 pixels or smaller Width will automatically adjust to correct proportion approximately 511 pixels.

- 5. Set Resolution to 100 dpi.
- 6. Select "OK"

#### Saving & Naming Your Images

- 1. Choose FILE>SAVE AS
- 2. Name the file in the following format XB#\$Southeastern CT Camera Club\$Last name, First name\$Title.jpg

X designates category. Use "N" for nature and "P" for pictorial. B designates the clubs NECCC competition division. # designates order you want your images shown 1 or 2 should be entered here. Use proper Capitalization for all entries

Example

NB#1\$Southeastern CT Camera Club\$Fedder, Bob\$Title.jpg

3. Email to Bob Fedder at daswolfe@comcast.net